## Step By Step Guide To Machine Learning With Python And Algorithms For Beginners

Machine learning has become one of the most popular and in-demand technologies in recent years. It has transformed various industries, from finance to healthcare, by providing intelligent solutions to complex problems. If you are a beginner looking to dive into the world of machine learning, this step-by-step guide will help you get started with Python and algorithms.

#### What is Machine Learning?

Machine learning is a branch of artificial intelligence that focuses on enabling computers to learn and make decisions without being explicitly programmed. It involves developing algorithms that can automatically learn patterns and make predictions or decisions based on data.

#### **Python and Machine Learning**

Python is a popular programming language for machine learning due to its simplicity, readability, and vast libraries specifically designed for data analysis and machine learning. It provides a comprehensive ecosystem for building and deploying machine learning models efficiently.

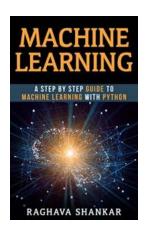

Machine Learning: A Step By Step Guide To Machine Learning with Python and algorithms for

**beginners** by Scott Gordon (Kindle Edition)

**★** ★ ★ ★ 4 out of 5

Language : English
File size : 820 KB
Text-to-Speech : Enabled
Screen Reader : Supported
Enhanced typesetting : Enabled

Print length : 124 pages
Lending : Enabled
Hardcover : 480 pages
Item Weight : 1.58 pounds

Dimensions : 4.92 x 1.85 x 8.07 inches

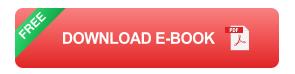

#### **Step 1: Setting Up Python Environment**

The first step is to set up your Python environment. You will need to install Python and some essential libraries such as NumPy, Pandas, and Scikit-learn. These libraries will be your primary tools for data manipulation, analysis, and model building.

#### **Step 2: Understanding Data**

To become proficient in machine learning, you must have a good understanding of the data you are working with. Whether it is structured or unstructured data, gaining insights into its characteristics, patterns, and relationships is crucial.

#### **Step 3: Data Preprocessing**

Data preprocessing is an essential step in machine learning. It involves cleaning and transforming raw data to make it suitable for analysis. This step includes handling missing values, encoding categorical variables, scaling numerical features, and splitting data into training and testing sets.

#### **Step 4: Choosing the Right Algorithm**

There are several machine learning algorithms, each designed for specific tasks. Choosing the right algorithm depends on the type and nature of the problem you are trying to solve. Some common algorithms for classification include logistic regression, decision trees, random forests, and support vector machines.

#### **Step 5: Model Training and Evaluation**

Once you have selected the appropriate algorithm, it's time to train your model using the training data. After training, you should evaluate the performance of your model using various metrics such as accuracy, precision, recall, and F1 score.

#### **Step 6: Model Deployment**

After successfully training and evaluating your model, you can deploy it to make predictions on new, unseen data. This step involves integrating your model into a production environment or creating an application that can utilize your model's predictions.

#### **Step 7: Continuous Learning and Improvement**

Machine learning is an iterative process, and continuous learning and improvement are vital for success. As you gain more experience and work on diverse projects, you will learn new techniques and algorithms that can further enhance your models.

Machine learning with Python and algorithms offers tremendous opportunities for beginners to explore and thrive in this exciting field. By following this step-by-step guide, you will have a solid foundation to build upon and create remarkable machine learning models that can drive meaningful insights and predictions.

Machine Learning: A Step By Step Guide To

Machine Learning with Python and algorithms for
beginners by Scott Gordon (Kindle Edition)

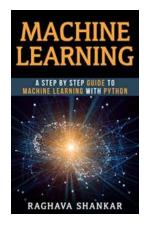

★ ★ ★ ★ ★ 4 out of 5

Language : English : 820 KB File size Text-to-Speech : Enabled Screen Reader : Supported Enhanced typesetting: Enabled Print length : 124 pages Lendina : Enabled Hardcover : 480 pages Item Weight : 1.58 pounds

Dimensions : 4.92 x 1.85 x 8.07 inches

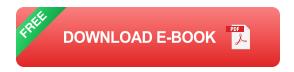

Machine learning is eating the software world, and now deep learning is extending machine learning. Understand and work at the cutting edge of machine learning and deep learning in this book, Python Machine Learning. Thoroughly updated using the latest Python open source libraries, this book offers the practical knowledge and techniques you need to create and contribute to machine learning, deep learning, and modern data analysis. A practical approach to key frameworks in machine learning algorithm, python code, and deep learning. Use the most powerful Python libraries to implement machine learning and deep learning, get to know the best practices to improve and optimize your machine learning systems and algorithms.

What you will learn:

Choosing the right machine learning algorithm.

Essentials of machine learning algorithms, (with python and codes).

Choosing the right machine learning in python.

Getting started with machine learning in python.

Practical machine learning python.

Understand the key frameworks in data science, machine learning, and deep learning.

Work with important classification and regression algorithms and other machine learning techniques.

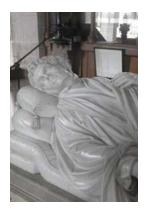

#### Rediscover Lost Literary Gems with Southey Neglected Translations

Welcome to the captivating world of Southey Neglected Translations, where forgotten literary masterpieces are brought back to life. In this article, we explore the...

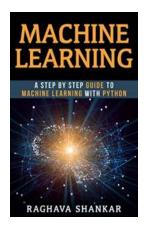

## Step By Step Guide To Machine Learning With Python And Algorithms For Beginners

Machine learning has become one of the most popular and in-demand technologies in recent years. It has transformed various industries, from finance to...

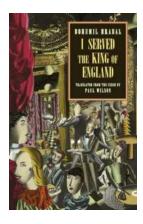

# Experience the Rich History and Exquisite Cuisine of Served The King Of England New Directions Classic

Have you ever wondered what it would be like to dine like royalty? To immerse yourself in the opulence and grandeur that only a king would experience? Look no further than...

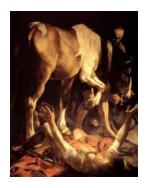

### A Thrilling Revelation: St Paul An Unauthorised Autobiography - The Untold Story

When it comes to influential figures who have shaped history, St Paul remains one of the most significant. His letters, teachings, and missionary work greatly impacted the...

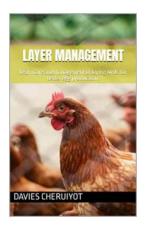

## The Ultimate Guide to Learn Care and Management of Laying Birds for Better Egg Production Farm

If you are interested in starting a successful egg production farm, understanding the care and management of laying birds is crucial. Raising hens that lay high-quality eggs...

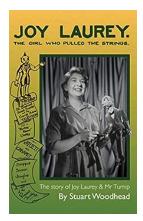

## Joy Laurey: Unveiling the Mystery of the Girl Who Pulled the Strings

Prepare to embark on a mesmerizing journey as we delve into the enigmatic life of Joy Laurey, a young prodigy who captivated the world with her extraordinary mastery of...

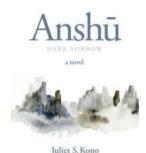

## **Anshu Dark Sorrow Michael Stackpole: The Enigmatic Author Redefining the Fantasy Genre**

When it comes to the world of fantasy literature, few names hold as much power and allure as Anshu Dark Sorrow Michael Stackpole....

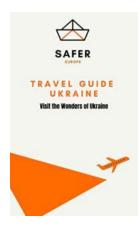

## **Explore the Enchanting Wonders of Ukraine - A Safer Journey to Europe**

Ukraine, a country filled with stunning landscapes, rich culture, and fascinating history, offers travelers an unforgettable experience. From ancient castles to breath-taking...